Министерство сельского хозяйства Российской Федерации

федеральное государственное бюджетное образовательное учреждение высшего образования «Вологодская государственная молочнохозяйственная академия имени Н.В. Верещагина»

Инженерный факультет

Кафедра энергетических средств и технического сервиса

## **РАБОЧАЯ ПРОГРАММА УЧЕБНОЙ ДИСЦИПЛИНЫ**

## **ИНЖЕНЕРНАЯ ГРАФИКА**

Направление подготовки 19.03.03 Продукты питания животного происхождения

Профиль подготовки Технология молока и молочных продуктов

Квалификация (степень) выпускника Бакалавр

Вологда – Молочное 2024

## ЛИСТ СОГЛАСОВАНИЙ

Программа составлена в соответствии с ФГОС ВО по направлению подготовки 19.03.03 «Продукты питания животного происхождения».

Разработчик: канд. экон. наук, доцент Н.И. Кузнецова

Программа одобрена на заседании кафедры энергетических средств и технического сервиса от «25» января 2024 года, протокол № 6.

Зав. кафедрой: канд. техн. наук, доцент А.Л. Бирюков

Рабочая программа дисциплины согласована на заседании методической комиссии инженерного факультета «15» февраля 2024 года, протокол № 6.

Председатель методической комиссии: канд. техн. наук, доцент Берденников Е.А.

## **1. Цели и задачи учебной дисциплины**

**Цель изучения дисциплины** - формирование у обучающихся компетенций, основанных на усвоении новых знаний и навыков выполнения изображений предметов в соответствии с едиными стандартами конструкторской документации.

#### **Задачи дисциплины:**

1. Получение знаний и навыков выполнения различных видов изображений в соответствии со стандартами, умение пользоваться справочными материалами.

2. Развитие навыков, необходимых для чтения и выполнения технических чертежей.

3. Изучение требований стандартов ЕСКД и выполнение комплекта конструкторской документации для проектируемого узла (механизма), в том числе с помощью систем автоматизированного проектирования.

## **2. Место дисциплины в структуре ООП**

Дисциплина «Инженерная графика» относится к обязательной части Блока 1. Дисциплины (модули) основной образовательной программы высшего образования (ООП ВО) по направлению подготовки 19.03.03 «Продукты питания животного происхождения». Индекс по учебному плану – Б1.0.11.02.

Для ее изучения необходимы знания, умения и компетенции по геометрии и черчению в объеме, предусмотренном государственным образовательным стандартом среднего (полного) общего образования (базовый уровень).

 Дисциплины, для которых «Инженерная графика» является предшествующей дисциплиной: процессы и аппараты пищевых производств, компьютерные технологии в разработке технической документации, основы проектирования предприятий пищевой промышленности, технология разработки нормативной и технической документации.

Область профессиональной деятельности выпускников:

 01 Образование и наука (в сферах: научных исследований технологий продуктов животного происхождения различного назначения; профессионального обучения, профессионального образования и дополнительного профессионального образования);

 22 Пищевая промышленность, включая производство напитков и табака (в сфере технологий комплексной переработки мясного и молочного сырья). продукция (услуги) и технологические процессы;

Объекты профессиональной деятельности:

- пищевые предприятия;
- специализированные цеха, имеющие функции пищевого производства;

 сырье, полуфабрикаты и продукты животного происхождения и гидробионты, продукты переработки (вторичное) и отходы, пищевые ингредиенты и добавки;

- технологическое оборудование;
- приборы;

– нормативная, проектно-технологическая документация, санитарные, ветеринарные и строительные нормы и правила;

 международные стандарты; методы и средства контроля качества сырья, полуфабрикатов и готовых продуктов;

- простые инструменты качества;
- системы качества;
- базы данных технологического, технического характера;

 данные мониторинга экологической и биологической безопасности продовольствия и окружающей среды

Виды профессиональной деятельности выпускников:

научно-исследовательская;

- производственно-технологическая.
- организационно-управленческая
- проектная

## **3. Компетенции обучающегося, формируемые в результате освоения учебной дисциплины**

Процесс изучения дисциплины «Инженерная графика» направлен на формирование следующих компетенций:

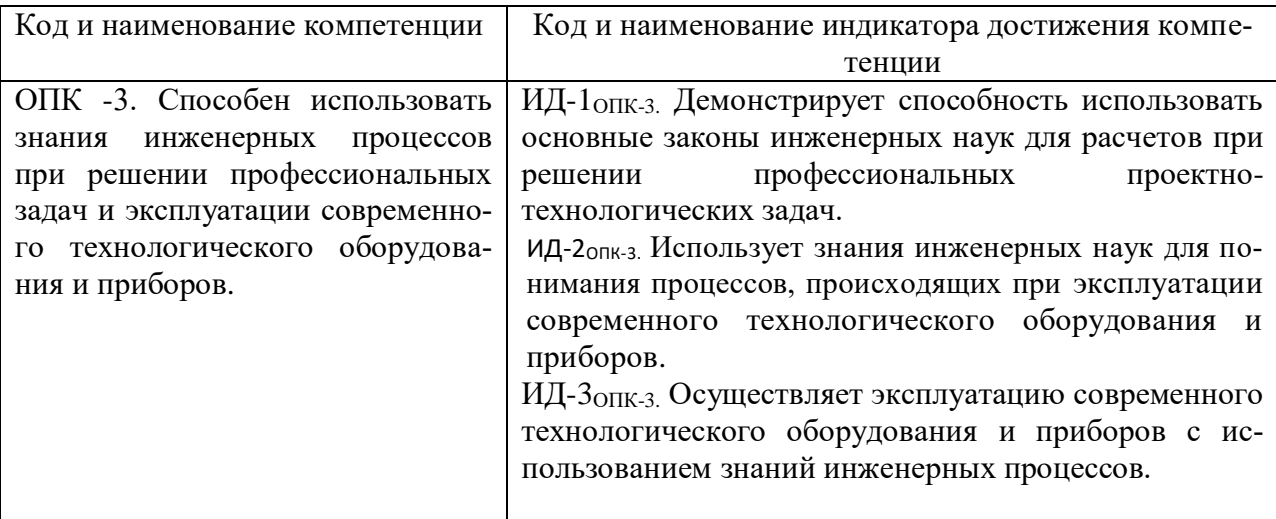

## **4. Структура и содержание дисциплины «Инженерная графика»**

Общая трудоемкость дисциплины составляет 3 зачетные единицы.

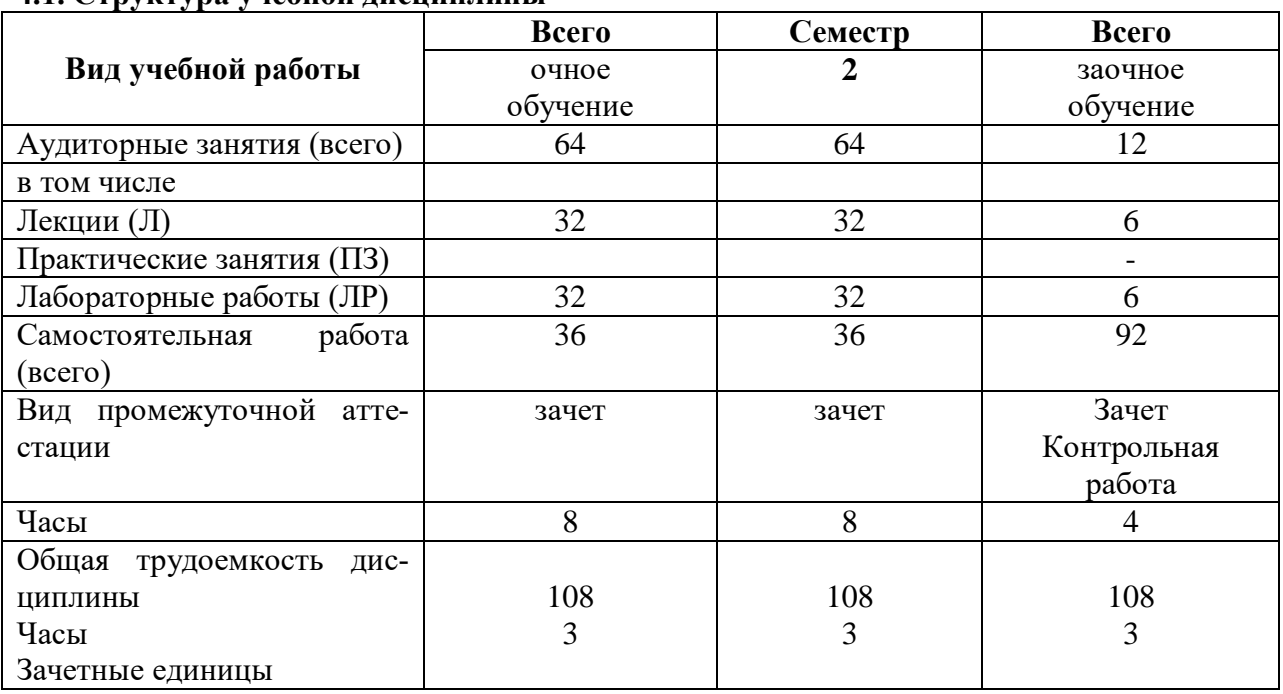

#### **4.1. Структура учебной дисциплины**

#### **4.2. Содержание разделов учебной дисциплины**

#### *Раздел 1. Общие правила выполнения чертежей.*

Масштабы. Линии чертежа. Шрифты. Нанесение размеров. Уклон и конусность.

*Раздел 2. Геометрическое черчение*

Сопряжения. Деление окружности на равное число частей.

*Раздел 3. Проекционное черчение*

Виды. Разрезы и сечения.

#### *Раздел 4. Аксонометрическое проецирование*

Аксонометрические проекции. Изометрическая и диметрическая проекции. Построение прямоугольной аксонометрической проекции окружности.

### *Раздел 5. Разъемные и неразъемные соединения*

Резьбовые, штифтовые, шпоночные соединения. Виды резьб. Зубчатое соединение. Сварные, клееные соединения. Соединения пайкой. Соединение труб фитингом.

### *Раздел 6. Конструкторская документация*

Машиностроительное черчение. Чертеж как документ ЕСКД. Рабочий чертеж детали. Сборочный чертеж. Чертеж общего вида. Спецификация.

## *Раздел 7. Эскизирование деталей для сборочного чертежа узла*

Требования ЕСКД к выполнению эскиза. Выполнение эскизов деталей узла. Нанесение размеров, шероховатости на эскизах. Выполнение сборочного чертежа узла. Выполнение спецификации.

### *Раздел 8. Деталирование сборочного чертежа сложного изделия*

Чтение сборочного чертежа. Выполнение рабочих чертежей деталей. Нанесение размеров и шероховатости.

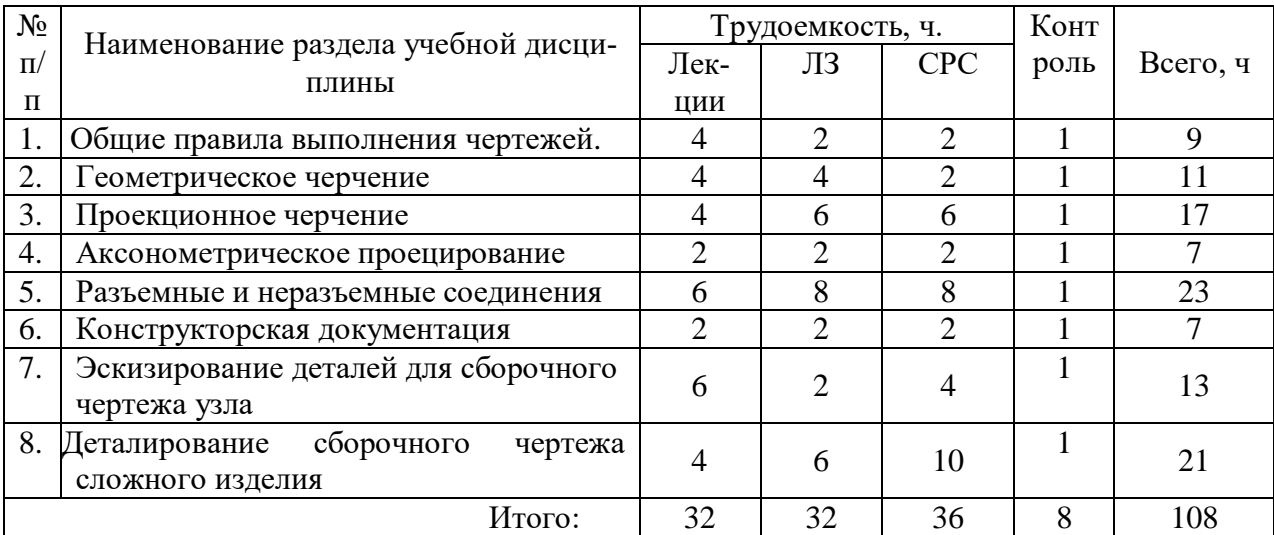

## **4.3. Разделы учебной дисциплины и вид занятий**

ЛЗ – лабораторные занятия

СРС – самостоятельная работа студента

#### **5 Матрица формирования компетенций по дисциплине**

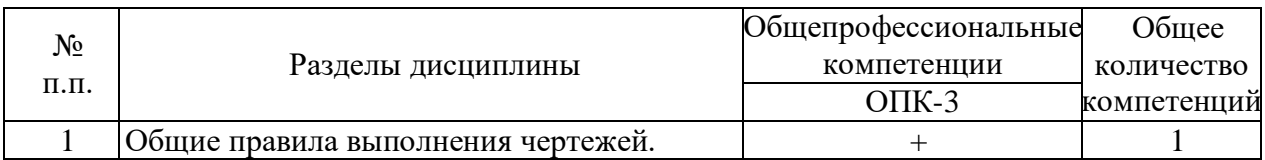

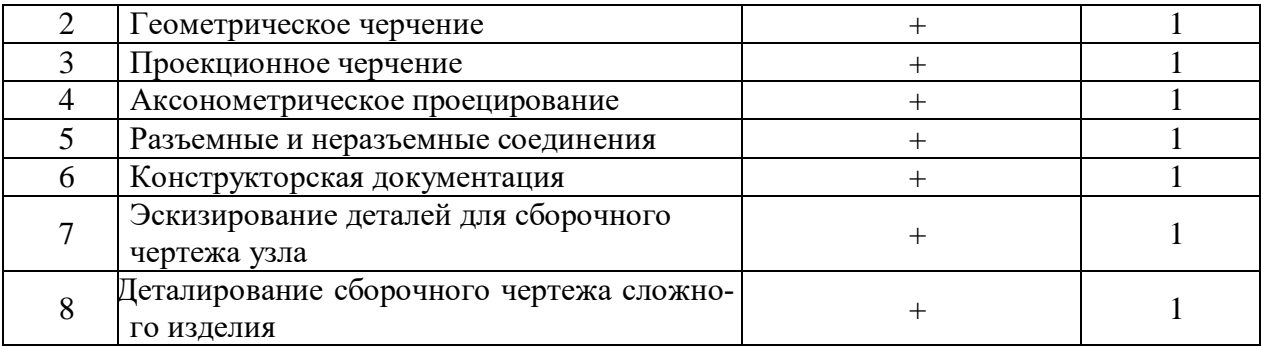

#### **6. Образовательные технологии**

Объем аудиторных занятий – 64 часа, в том числе лекции – 32 часа, лабораторные занятия – 32 час.

Запланировано использование как традиционной (объяснительно-иллюстративной), так и инновационной (личностно-ориентированной) технологий. Предусмотрено использование наглядных пособий (макеты, стенды, узлы машин). В целом 66,7% аудиторных занятий (лабораторные занятия) проводятся в интерактивной форме – в виде тренинга.

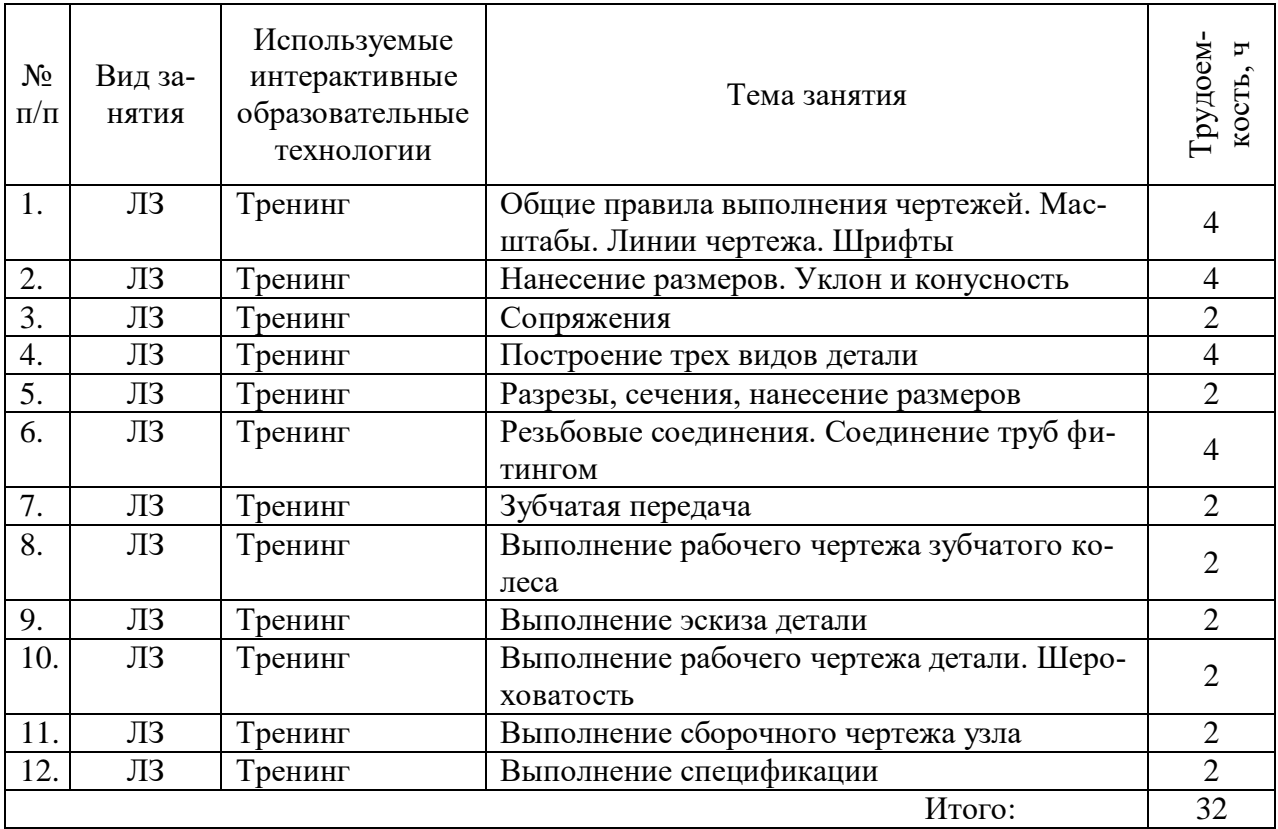

## **7. Учебно-методическое обеспечение самостоятельной работы студентов. Оценочные средства для текущего контроля успеваемости, промежуточной аттестации по итогам освоения дисциплины**

#### **7.1 Виды самостоятельной работы, порядок их выполнения и контроля**

Самостоятельная работа студента предусматривает:

• освоение теоретического курса по всем разделам дисциплины;

- ответы на теоретические вопросы (вопросы для самоподготовки, контрольные вопросы);
- выполнение индивидуальных заданий (чертежей) по основным разделам дисциплины.

Для самостоятельной работы студентов разработаны следующие учебнометодические пособия:

1. Геометрическое черчение. Учебно-методическое пособие/ Л.А. Никитин, Л.А Виноградова, С.В. Гайдидей. – Вологда – Молочное: ИЦ ВГМХА, 2016.

2. Никитин Л.А., Виноградова Л.А., Гайдидей С.В. Чтение и построение машиностроительных чертежей деталей. Учебно-методическое пособие. – Вологда – Молочное: ИЦ ВГМХА, 2016.

3. Никитин Л.А., Виноградова Л.А., Гайдидей С.В. Применение нормативных элементов при выполнении эскизов чертежей и деталей. Справочник. – Вологда – Молочное: ИЦ ВГМХА, 2016.

4. Изображение и обозначение материалов изделий на чертежах. Справочник / Л.А. Никитин, Л.А Виноградова, С.В. Гайдидей. – Вологда – Молочное: ВГМХА, 2016.

5. Никитин Л.А., Виноградова Л.А., Гайдидей С.В. Проекционное черчение. Учебнометодическое пособие. – Вологда; Молочное: ВГМХА, 2016.

 Для контроля текущей успеваемости студента проверяются индивидуальные задания (чертеж принимается только в случае его правильного выполнения в соответствии со всеми требованиями ГОСТов).

#### **7.2 Контрольные вопросы для самопроверки**

- 1. Что такое ЕСКД?
- 2. Какие форматы чертежа Вы знаете?
- 3. Какие типы масштабов Вы знаете?
- 4. Что такое конусность, уклон?
- 5. Какие дополнительные построения нужно сделать, чтобы построить сопряжение между двумя прямыми?
- 6. Назовите основные принципы простановки размеров на чертежах?
- 7. Возможно ли на чертеже проставление размеров к линиям невидимого контура?
- 8. Какие виды детали называются основными?
- 9. Что такое местный вид? Как он показывается на чертеже?
- 10. Как задается на чертеже плоскость разреза?
- 11. Каковы особенности изображения разреза на чертеже?
- 12. В чем отличие разреза и сечения?
- 13. Каково расположение осей при изображении аксонометрической проекции в прямоугольной изометрии?
- 14. Каков коэффициент искажения линейных размеров при построении изображения в прямоугольной изометрии?
- 15. Как изображается окружность на горизонтальной поверхности в прямоугольной изометрии? Как расположены малая и большая оси эллипса относительно осей?
- 16. Какие разъемные соединения Вы знаете?
- 17. Назовите виды резьб?
- 18. Какой профиль имеет метрическая резьба?
- 19. По какому диаметру (наружному или внутреннему) проставляется размерность метрической резьбы?
- 20. Покажите на примере как изображается на чертеже внутренняя и наружная резьба?
- 21. Что такое болт?
- 22. Имеют ли резьбу на отверстиях детали, соединяемые болтом?
- 23. Назовите наименования диаметров резьб (шпильки и отверстия), которые должны совпадать при изображении шпилечного соединения?
- 24. Назначение сборочного чертежа.
- 25. Что такое эскиз детали? Какие чертежные инструменты нужны для его выполнения?
- 26. Какие размеры проставляются на сборочном чертеже?
- 27. Каким образом обозначается материал изделия на чертеже?
- 28. Как обозначается шероховатость поверхности на чертеже?
- 29. Что такое спецификация?
- 30. Назначение чертежа общего вида?
- 31. Что должны содержать рабочие чертежи деталей?

#### **7.3 Вопросы для зачета**

- 1. Стандарты ЕСКД.
- 2. Масштабы, линии чертежа, шрифты.
- 3. Уклон, конусность, сопряжение.
- 4. Изображения. Виды. Основные виды. Главный вид: местные и дополнительные виды.
- 5. Разрезы и сечения.
- 6. Условности и упрощения, применяемые при выполнении чертежей.
- 7. Выносные элементы.
- 8. Изометрические проекции деталей.
- 9. Обозначение шероховатости поверхностей.
- 10. Обозначение материалов на чертежах деталей.
- 11. Принципы простановки размеров на чертежах.

12. Понятие о базах. Установочные, габаритные, присоединительные размеры. Справочные размеры.

13. Элементы деталей типа тел вращения: буртики, фланцы, проточки под запорные кольца, канавки под пружинные упорные плоские кольца, канавки под уплотнительные кольца из фетра и войлока, канавки под резиновые кольца круглого сечения, рифления, канавки для выхода шлифовального круга.

- 14. Шпоночные пазы.
- 15. Канавки под стопорные многолапчатые шайбы.
- 16. Зубчатые (шлицевые) валы и отверстия.
- 17. Лыски цилиндра.
- 18. Смазочные канавки.

19. Резьба. Основные параметры (номинальный диаметр, профиль, шаг). Резьбы цилиндрические и конические. Изображение резьбы на чертежах. Обозначение резьбы. Технологические элементы резьбы.

20. Пружины.

21. Чертежи деталей с элементами зубчатых зацеплений: зубчатого колеса, червяка, червячного колеса, звездочки цепных передач.

- 22. Чертежи деталей с элементами шлицевых соединений.
- 23. Изображение подвижных передач.
- 24. Чертежи совместно обрабатываемых деталей.
- 25. Чертежи литых деталей и деталей, изготовленных штамповкой.
- 26. Чертежи плоских деталей.
- 27. Чертежи деталей из листового материала.
- 28. Чертежи круглых деталей.
- 29. Понятие о сборочном чертеже и чертеже общего вида.
- 30. Деталирование сборочного чертежа.
- 31. Спецификация к сборочному чертежу.

## **8. Учебно-методическое и информационное обеспечение дисциплины**

#### **а) основная литература**

1. Чекмарев А.А. Инженерная графика. Машиностроительное черчение [Электронный ресурс]: учебник / А. А. Чекмарев. - Электрон.дан. - М.: Инфра-М, 2019. - 396 с. - (Высшее образование - Бакалавриат). - Внешняя ссылка:<http://znanium.com/go.php?id=983560> .

2. Чекмарев А.А. Инженерная графика: аудиторные задачи и задания [Электронный ресурс]: учебное пособие / А. А. Чекмарев. - 2-е изд., испр. - Электрон.дан. - М.: Инфра-М, 2019. - 78 с. - (Высшее образование - Бакалавриат). - Внешняя ссылка: <http://znanium.com/go.php?id=1002816> .

3. Борисенко И.Г. Инженерная и компьютерная графика. Геометрическое и проекционное черчение [Электронный ресурс]: учебное пособие / И. Г. Борисенко. - 6-е изд., перераб. и доп. - Электрон.дан. - Красноярск: Сибирский федеральный университет, 2020. - 234 с. - Внешняя ссылка:<http://znanium.com/catalog/document?id=380522> .

4. Зеленый П. В. Инженерная графика. Практикум по чертежам сборочных единиц: учеб. пособие / П.В. Зелёный, Е.И. Белякова, О.Н. Кучура; под ред. П.В. Зеленого. – Минск: Новое знание; Москва: ИНФРА-М, 2019. – Режим доступа: [http://znanium.com/catalog/product/1010797.](http://znanium.com/catalog/product/1010797)

#### **б) дополнительная литература**

1. Учаев П.Н. Инженерная графика [Электронный ресурс] : учебник / П. Н. Учаев, А. Г. Локтионов, К. П. Учаева ; под ред. П. Н. Учаева. - Электрон.дан. - Москва ; Вологда : Инфра-Инженерия, 2021. - 304 с. - Внешняя ссылка: <http://znanium.com/catalog/document?id=382872> .

2. Чекмарев А.А. Справочник по машиностроительному черчению [Электронный ресурс] / А. А. Чекмарев, В. К. Осипов. - 11-изд., стереотип. - Электрон.дан. - М. Инфра-М, 2019. - 496 с. - (Справочники "ИНФРА-М"). - Внешняя ссылка: <http://znanium.com/go.php?id=992043> .

3. Кокошко А.Ф. Инженерная графика. Практикум: учебное пособие / А.Ф. Кокошко, С.А. Матюх. – Минск: РИПО, 2019. – Режим доступа: [http://znanium.com/catalog/product/1056318.](http://znanium.com/catalog/product/1056318)

4. Аксенова О. Ю. Инженерная графика [Электронный ресурс]: учебное пособие / О. Ю. Аксенова, Е. А. Овсянникова. - Электрон.дан. - Кемерово : КузГТУ имени Т.Ф. Горбачева, 2019. - 133 с. - Внешняя ссылка:<https://e.lanbook.com/book/122207> .

5. Юренкова Л.Р. Соединения деталей. Изображение соединений [Электронный ресурс]: учебное пособие / Л. Р. Юренкова, В. В. Бурлай. - Электрон.дан. - Москва: ИНФРА-М, 2020. - 127 с. - (Высшее образование - Бакалавриат). - Внешняя ссылка: <http://znanium.com/go.php?id=1067792> .

6.Инженерная графика: Атлас сборочных единиц с различными видами соединений деталей [Электронный ресурс]: учебное пособие / Л. Р. Юренкова, В. В. Бурлай, В. И. Федоренко, А. В. Андреев. - Электрон.дан. - Москва: ИНФРА-М, 2021. - 125 с. - (Высшее образование-Бакалавриат).Внешняя ссылка:<http://znanium.com/catalog/document?id=376068> .

### **в) перечень информационных технологий, используемых в обучении, включая перечень программного обеспечения и информационных справочных систем:**

#### **Лицензионное программное обеспечение:**

Microsoft Windows XP / Microsoft Windows 7 Professional , Microsoft Office Professional 2003 / Microsoft Office Professional 2007 / Microsoft Office Professional 2010

STATISTICA Advanced + QC 10 for Windows

**в т.ч. отечественное**

Astra Linux Special Edition РУСБ 10015-01 версии 1.6.

1С:Предприятие 8. Конфигурация, 1С: Бухгалтерия 8 (учебная версия) Project Expert 7 (Tutorial) for Windows СПС КонсультантПлюс Kaspersky Endpoint Security для бизнеса Стандартный

### **Свободно распространяемое лицензионное программное обеспечение:**

**OpenOffice** LibreOffice 7-Zip Adobe Acrobat Reader Google Chrome **в т.ч. отечественное** Яндекс.Браузер

### **Информационные справочные системы**

– Единое окно доступа к образовательным ресурсам – режим доступа: <http://window.edu.ru/>

– ИПС «КонсультантПлюс» – режим доступа: <http://www.consultant.ru/>

– Интерфакс - Центр раскрытия корпоративной информации (сервер раскрытия информации) – режим доступа: <https://www.e-disclosure.ru/>

– Информационно-правовой портал ГАРАНТ.RU – режим доступа: <http://www.garant.ru/>

– Автоматизированная справочная система «Сельхозтехника» (web-версия) - режим доступ:<http://gtnexam.ru/>

### **Профессиональные базы данных**

– Научная электронная библиотека eLIBRARY.RU – режим доступа: [http://elibrary.ru](http://elibrary.ru/)

– Наукометрическая база данных Scopus: база данных рефератов и цитирования – режим доступа: <https://www.scopus.com/customer/profile/display.uri>

– Официальный сайт Федеральной службы государственной статистики – режим доступа:<https://rosstat.gov.ru/> (Открытый доступ)

– Российская Академия Наук, открытый доступ к научным журналам – режим доступа: [http://www.ras.ru](http://www.ras.ru/) (Открытый доступ)

– Официальный сайт Министерства сельского хозяйства Российской Федерации – режим доступа: <http://mcx.ru/> (Открытый доступ)

## **Электронные библиотечные системы:**

 Электронный библиотечный каталог Web ИРБИС – режим доступа: [https://molochnoe.ru/cgi-](https://molochnoe.ru/cgi-bin/irbis64r_14/cgiirbis_64.exe?C21COM=F&I21DBNAM=STATIC&I21DBN=STATIC)

[bin/irbis64r\\_14/cgiirbis\\_64.exe?C21COM=F&I21DBNAM=STATIC&I21DBN=STATIC](https://molochnoe.ru/cgi-bin/irbis64r_14/cgiirbis_64.exe?C21COM=F&I21DBNAM=STATIC&I21DBN=STATIC)

ЭБС ЛАНЬ – режим доступа:<https://e.lanbook.com/>

ЭБС Znanium.com – режим доступа:<https://new.znanium.com/>

ЭБС ЮРАЙТ – режим доступа:<https://urait.ru/>

ЭБС POLPRED.COM: <http://www.polpred.com/>

 Электронная библиотека издательского центра «Академия»: <https://www.academia-moscow.ru/elibrary/> (коллекция СПО)

ЭБС ФГБОУ ВО Вологодская ГМХА – режим доступа:<https://molochnoe.ru/ebs/>

## **9. Материально-техническое обеспечение дисциплины**

Учебная аудитория 4205 для проведения занятий лекционного и семинарского типа (практические занятия); групповых и индивидуальных консультаций; текущего контроля и промежуточной аттестации. Основное оборудование: экран для проектора 1 шт., проектор - 1 шт., компьютер в комплекте - 1 шт.

Учебная аудитория 4304 для проведения занятий лекционного и семинарского типа (практические занятия); групповых и индивидуальных консультаций; текущего контроля и промежуточной аттестации. Основное оборудование: экран для проектора 1 шт., проектор - 1 шт., компьютер в комплекте - 1 шт.

Учебная аудитория 4313 Кабинет начертательной геометрии и инженерной графики, для проведения практических и лабораторных занятий, самостоятельной работы. Основное оборудование: доски чертежные, чертежные приборы, пластмассовые циркули и треугольники, кабинет технического черчения.

Учебная аудитория 4308 Кабинет начертательной геометрии и инженерной графики: для проведения практических и лабораторных занятий, самостоятельной работы. Основное оборудование: экран для проектора 1 шт., проектор - 1 шт., компьютер в комплекте - 1 шт., 3D принтер Picaso Designer X, сборочный чертеж, кинематические схемы, программа "Компас-3D", доски чертежные, чертежные приборы, пластмассовые циркули и треугольники, чертежные столы.

# **10. Карта компетенций дисциплины**

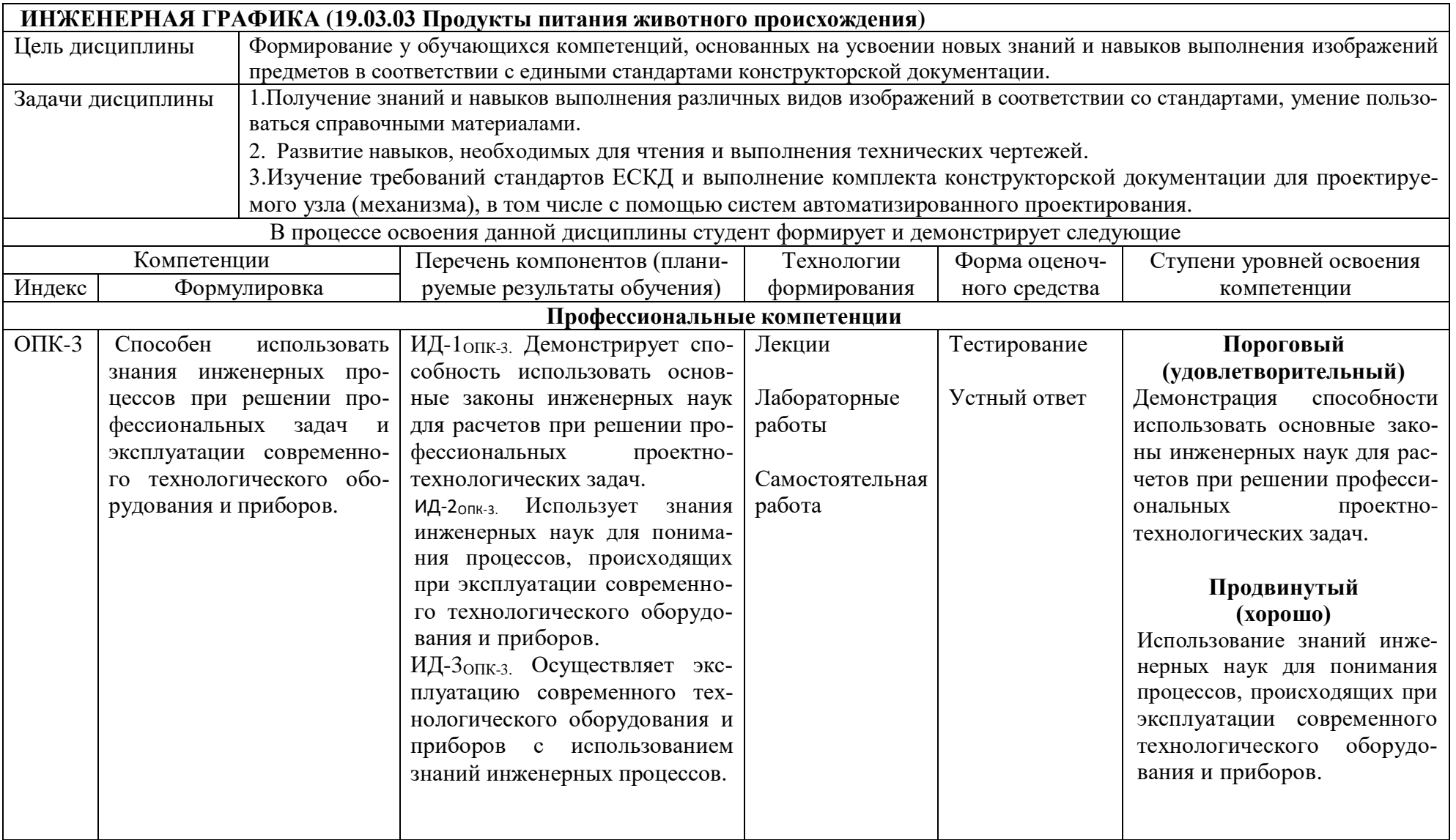

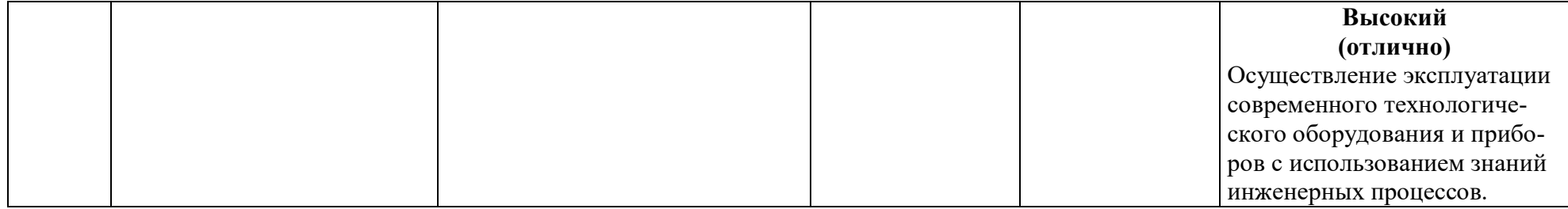